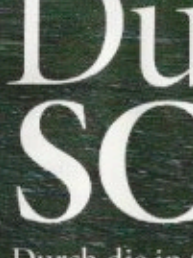

亚旦里

REPORTAGE. Durch die in China errichtete Hallstatt-Kopie, Fernsehserien in Südkorea und Internet-Reiseblogs ist Hallstatt zu einem der beliebtesten Ziele für Touristen aus Asien geworden. Im Sommer kommen bereits mehr Gäste von dort in den malerischen Ort als aus Deutschland. Doch viele Betriebe rätseln noch über die genauen Bedürfnisse der Chinesen - und was man ihnen verkaufen soll. Von Bernhard Ecker, Fotos: Michael Appelt

## Du lieber<br>SCHWAN

Leader E Maritime

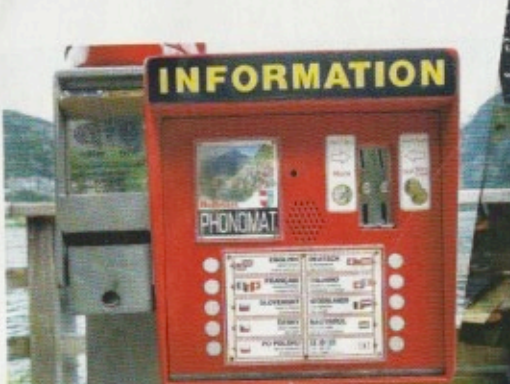

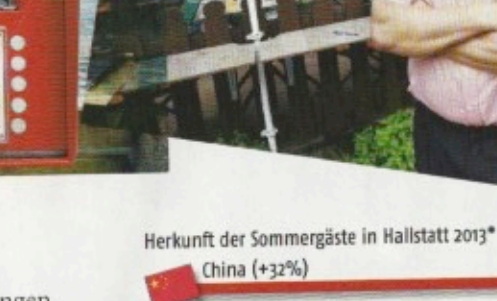

lles sei so romantisch hier, schwärmen die zwei jungen Paare aus Seoul, nachdem sie auf dem Tretboot in Schwanenform Platz genommen haben. Eben sind sie aus Salzburg gekommen, am Nachmittag wollen sie weiter ins südböhmische Städtchen Krumau. Es ist ihre Hochzeitsreise, da wollen sie die berühmtesten Flecken Europas so kompakt wie möglich genießen. Aber wofür ist Hallstatt berühmt? Eine der jungen Frauen, stylish vom Scheitel bis zur Schuhspitze, kennt es aus einer südkoreanischen Sitcom. Bald konzentrieren sie sich mehr auf das Fotografieren als auf die Tretpedale. Der mystisch dunkle See, die hoch aufragende Bergkulisse, die Nebelschwaden, die sich eng an die Felsen schmiegen - alles ist genau so, wie erwartet.

Den Pförtner des berühmten Beinhauses, das auf einer Anhöhe neben der katholischen Pfarrkirche liegt, überfordert die neue Situation offenbar. "Wenn zehn Asiaten da hineingehen", deutet er auf die Eingangstür zum Raum mit den kunstvoll bemalten Totenschädeln, "dann sind 30 Fotoapparate dabei." Der Einheimische, der dem lichtarmen Hallstatt vor einiger Zeit ins etwas sonnigere Bad Goisern entflohen ist, hat sich hörbar noch nicht daran gewöhnt, dass an Tagen wie diesem drei Viertel der Besucher aus China, Südkorea oder Taiwan kommen. "Sie fotografieren alles ab und sind in Windeseile wieder weg", grummelt er in seinen grau melierten Bart hinein. Natürlich, man müsse mit der Zeit gehen, fügt er vorsorglich hinzu, "aber wenn 1500 von ihnen im Ort unterwegs sind, dann kommt man einfach nicht mehr durch".

Der malerische 800-Einwohner-Ort Hallstatt im Salzkammergut, der zum UNESCO-Weltkulturerbe zählt, erlebt derzeit einen überraschenden Touristenboom. Wohin man zwischen Salzbergbergwerk, Marktplatz und Heritage Hotel auch blickt, an schönen Tagen herrscht hier ein Geschiebe und Gedränge, wie es das seit Langem nicht mehr gegeben hat. Reisende aus China haben in der Sommersaison 2013 erstmals die deutschen Gäste ausgestochen (siehe Grafik), doch ebenso präsent sind im Straßenbild Südkoreaner, Taiwanesen und Thailänder. Wahrscheinlich gibt es nirgendwo sonst in Österreich auf so engem Raum so viele Touristen aus Asien wie in Hallstatt. Und das wäre kaum eine Randnotiz wert, wenn es nicht um eine

Neuausrichtung des Tourismus insgesamt ginge. Alle Prognosen kommen zu dem Schluss, dass die schnell wachsenden Mittelschichten aus den aufsteigenden Volkswirtschaften Ost- und Südostasiens für die künftigen Zuwächse sorgen werden. Für 2014 wird erwartet, dass erstmals mehr als 100 Millionen Chinesen ins Ausland reisen werden.

In Österreich stellten Besucher aus dem Fernen Osten 2013 zwar erst knapp ein Prozent aller Nächtigungen. An Hotspots wie Hallstatt waren es jedoch bereits 30 Prozent, Tendenz: stark steigend.

## Südkorea (+20%) Deutschland (-39%) Taiwan (-3%) m Vergleich zum Vorjah **USA (+7%)** Amt der 00. Land

Für die Tourismusbetriebe geht es also um nicht weniger als die Zukunft ihrer Dienstleistung.

In dieser Transformation gibt es viele, die raunzen und sich nicht mehr umstellen wollen. Und es gibt andere, die die enormen Chancen der Entwicklung erkannt haben - und sie flugs am Schopf packen. Bereits 70 Prozent ihrer Gäste im Sommer kommen aus asiatischen Ländern, berichtet etwa Sabine Geiger, die junge Direktorin des Heritage Hotels Hallstatt, des mit 108 Betten größten Hauses im Ort, "und auch im Winter sind es schon 40 Prozent". Die Hälfte des Hotels, das direkt am Landungsplatz liegt, gehört der Gemeinde, die andere Hälfte Privatinvestoren. Seit der Eröffnung im Jahr 2010 hat Geiger die Nächtigungszahlen von 8.000 auf 22.000 gesteigert. Ganz Hallstatt hat seitdem ein Plus von fast 40 Prozent aufzuweisen.

Blogger-Paradies. Natürlich haben andere Gäste auch andere Gewohnheiten und Bedürfnisse. Wasserkocher für die mitgebrachten Instant-Hühnersuppen auf den Zimmern sind jetzt Standard, ebenso grüner Tee. Zum Frühstück gibt es im Heritage Hotel Congee-Reis. Um sechs Uhr, eine Stunde, bevor das Frühstücksbüffet eröffnet wird, drängen schon die ersten Chinesen nach draußen, um den See zu fotografieren, erzählt die aus Bayern stammende Geiger, die selbstredend im regionalen Dirndl auftritt.

Ist das alles ein Effekt der Hallstatt-Kopie? Vor zwei Jahren war ja die Aufregung groß, als in der chinesischen Provinz Guangdong ein maßstabgetreuer Nachbau Hallstatts enthüllt wurde, Holzbalkone und Minisee inklusive. "Nur zum Teil", antwortet Pamela Binder, die wie Geiger zur jungen, smarten Generation gehört, der das globalisierte Publikum sichtlich Freude bereitet. Die Schlagzeilen über Hallstatt II im Fernen Osten hätten eher westliche Touristen ins Original gelockt, meint die regionale Tourismuschefin. Von mindestens so großer Bedeutung seien Reiseblogs im Internet, in denen sich die pittoresken Hallstatt-Aufnahmen und Reiseberichte wie digitale Lauffeuer verbreiten: "Der Hauptmotor sind dann Reiseagenten vor Ort, die den Fahrplan zusammenstellen." Denn der asiatische Gast erwarte sich möglichst viel in kurzer Zeit,

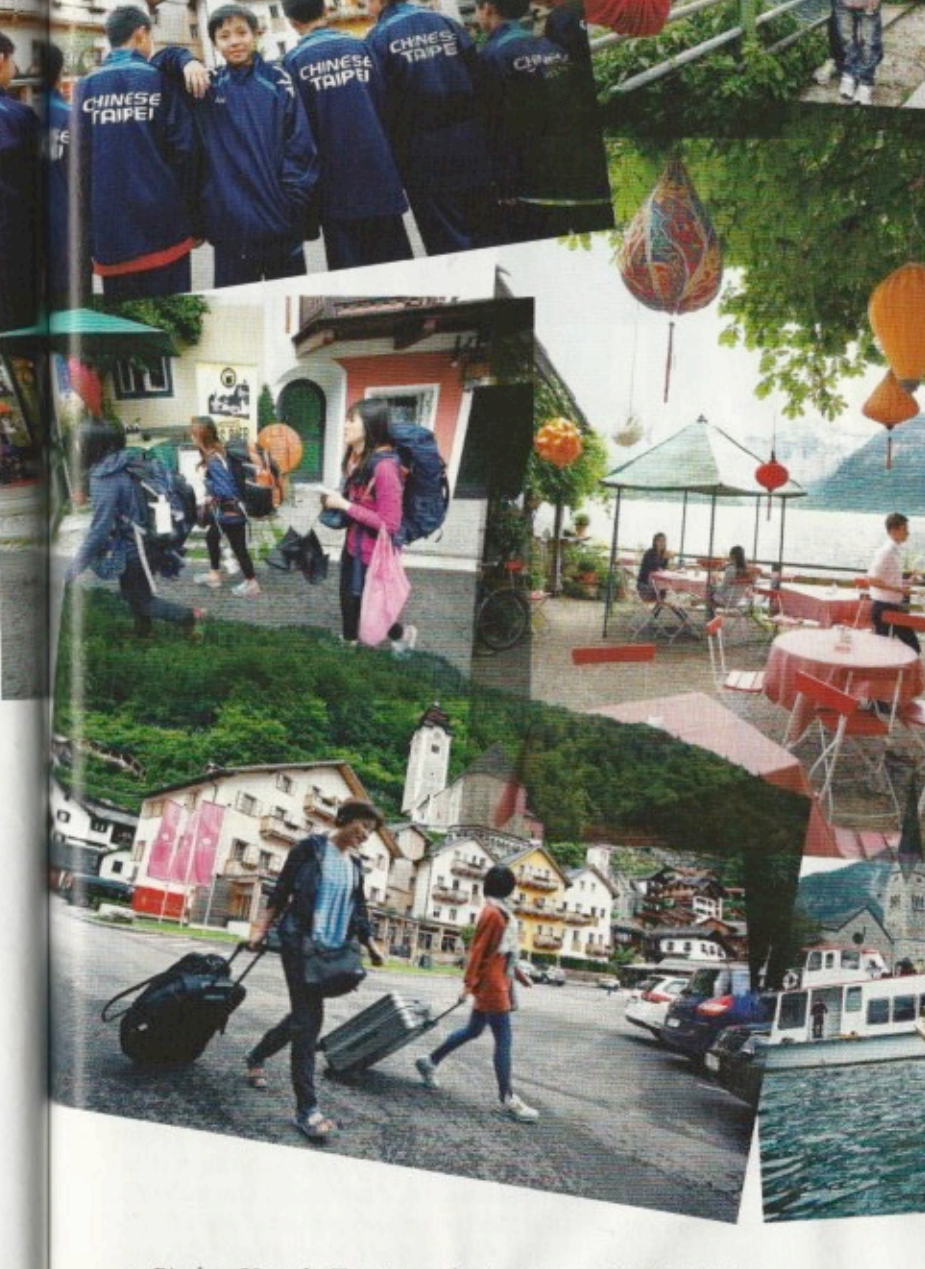

so Binder. Um als Tourismusdestination in die berüchtigten "Europe in 10 days"-Routen aufgenommen zu werden, braucht es deshalb vor allem Begeisterte vor Ort. Im Falle Südkoreas, nach China das Herkunftsland der zweitmeisten Hallstatt-Touristen, soll auch "Spring Waltz" eine Rolle spielen. Die 2006 erstmals ausgestrahlte koreanische Fernsehserie, 20 Folgen über Liebe, Schmalz und Romantik, wurde teilweise in Wien und Hallstatt gedreht.

Markus-Paul Derbl, der zwei Lokale und einen Souvenirladen am Marktplatz betreibt, ist zufrieden. Er ist seit 1990 im Geschäft und kennt die Zahlen: "16 Euro lässt ein durchschnittlicher asiatischer Gast im Café Derbl pro Besuch", das sei fast das Doppelte eines deutschen Touristen. Ratlos sind viele Geschäftsleute >

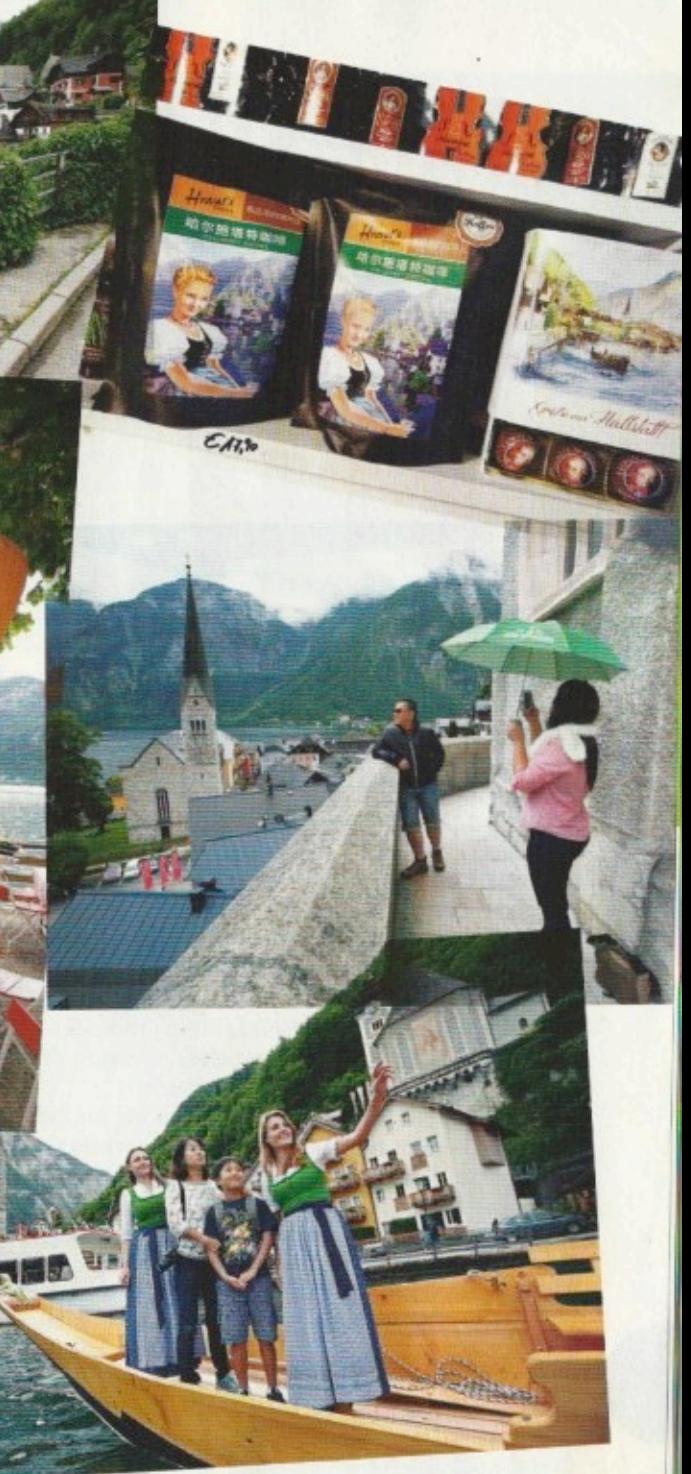

Halltstatt ist im Sommer voller Gäste aus China, Südkorea oder Taiwan. Auch staatliche chinesische Regierungsvertreter reisen gern ins Salzkammergut, große Firmen entdecken die Dachstein-Region als Destination für Incentive-Reisen. Markus-Paul Derbl, Multigastronom am Marktplatz (Bild auf Seite 46 oben) ist aufgrund der bisherigen Erfahrungen höchst zufrieden mit den Umsätzen, die er mit der neuen Gästegruppe macht. Nur für Luxus-Powershopper gibt es noch kein adäquates Angebot. Bustouristen, Individualreisende mit Trolley oder Rucksack, Kulturtouristen - die Ziele und Bedürfnisse der Besucher aus Asien sind vielfältig. Tourismusdirektorin Pamela Binder und Sabine Geiger, Chefin des Heritage Hotels Hallstatt (Bild rechts unten, im regionalen Dirndl), beschäftigen sich intensiv mit dem, was die Reisenden aus dem Fernen Osten am Hallstätter See genau wollen.

Besonders Frauen aus Thailand werfen sich gerne in heimische Dirndl. Vor Gästen, die den ganzen Ort als Museum sehen, sollen Verbotsschilder schützen.

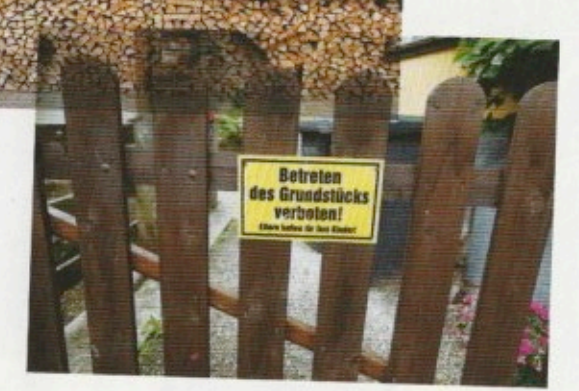

hingegen noch in der Frage, für welche Extras die neuen Besuchergruppen bereit sind, Geld auszugeben. "Ich hab schon gegoogelt, was die Chinesen so wollen", sagt die Verkäuferin des Souvenirshops fast verzweifelt. Das Ergebnis der Internetrecherche: teurer Markenschmuck. "Aber den haben wir hier nicht", hebt sie die Schultern. So verkauft sie eben die üblichen Schneekugeln und Salzbehälter, neu hinzugekommen ist eine Kaffeepackung in chinesischer Beschriftung. Für die asiatischen Gäste mit Hang zu Luxus-Powershopping fehle tatsächlich noch das Angebot, bekennt Tourismusdirektorin Binder: "Gäbe es hier einen zweiten Kohlmarkt, er würde super funktionieren."

Kulturtourismus. Claudia Höll hat immerhin schon einmal eine clevere Idee, wie man eine spezielle Obsession der asiatischen Gäste gezielt bedienen kann: die Trachten.

"Dirndl to go" heißt ihr Konzept, das sie im Erdgeschoß des Gasthofs Simony zum Leben erweckt. Touristinnen können für 22 Euro pro Stunde in ein zünftiges Dirndlkleid schlüpfen und sich darin an den schönsten Orten Hallstatts fotografieren lassen. Noch laufe das Geschäft durchwachsen, sagt Höll, die davor im örtlichen Tourismusbüro beschäftigt war. Die Chinesen, die meist in Gruppen auftreten, zeigen sich beim trend-Lokalaugenschein tendenziell schüchtern, wenn man sie auf das Verleihservice anspricht. Doch Höll ist überzeugt, aufs richtige Pferd gesetzt zu haben, "denn der Tourismus mit den Asiaten ist ja in den letzten Jahren explodiert". Und wenige Sekunden später hat sie auch schon eine Kundin an der Angel, die ganz hingerissen ist vom blau-roten Trachtenkleid.

Sie ist Thailänderin und nennt sich wegen ihres unaussprechlich langen Namens in Europa nur nach ihren Initialen "MJ". Warum ihr Europa-Trip sie an den Hallstätter See geführt hat, kann die hübsche Endzwanzigerin aus Bangkok nicht genau sagen, es ist einfach alles: der See, die Menschen, die bunten Gewänder. Als "MJ" dann am Ufer des Sees steht und für den Fotografen posiert, strahlt sie übers ganze Gesicht.

Natürlich gibt es auch das schnelle Geschäft mit chinesischen Bustouristen, die in großer Eile das Salzbergwerk und das Beinhaus besichtigen, die Souvenirläden an der Seestraße abklappern und dann weiterziehen, sagt Binder. Ein Gastronom hat offenbar genau für diese Zielgruppe Lampions im Gastgarten angebracht. Einige Geschäfte haben ihre Prospekte um chinesische Schriftzeichen ergänzt.

Weil die Blitzbesucher häufig den ganzen Ort als ein einziges Museum wahrnehmen, nehmen die Schilder auf Privathäusern zu: "Betreten verboten."

Die Touristiker hoffen nun auf jene Gäste, die sich tiefer auf die Kultur einlassen und am Ende auch mehr ausgeben. Dass Hallstatt mit einer weit zurückreichenden Geschichte aufwarten kann, zieht genau diese gebildete Klientel an. "Viele dieser Gäste kennen sich in der prähistorischen Geschichte der Region besser aus als wir", gestehen Binder und Hotelchefin Geiger unisono. Und viele kämen ein zweites Mal und blieben dann länger in der Gegend.

Warangkana Pink aus Khon Kaen im Nordosten Thailands, die wir im Frühstücksraum des Heritage treffen, steht für diese neue Schicht kulturaffiner Gäste aus Asien. Sie hat sechs Jahre in Heidelberg Anthropologie studiert und will zum Abschluss ihres Europaaufenthalts nun noch die schönsten Flecken Österreichs bereisen: Innsbruck, Hallstatt und Wien. Über Fotos auf Facebook-Profilen anderer thailändischer Studentinnen in Deutschland hat sie Hallstadt entdeckt. "Ein wirklich wunderschöner Ort", zeigt sich die Alleinreisende begeistert.

Sag Ja! Zuletzt kommt noch die Romantik-Schiene dazu. Ähnlich wie das bayrische Schloss Neuschwanstein ist Hallstatt - für die heimischen Experten auf noch nicht restlos durchschaubare Weise - auf die Radarschirme der Pre-Wedding-Reiseagenten gekommen. Insbesondere junge Südkoreaner absolvieren noch vor ihrer eigentlichen Hochzeit Weltreisen, von denen sie beim großen Fest in der Heimat dann Fotos präsentieren. Immer häufiger steht bei solchen Trips auch Hallstatt am Programm. Die in Wien lebende Fotografin Claire Morgan hat sich genau auf diese Kundschaft spezialisiert und wirbt auf ihrer Homepage auch mit opulenten Pre-Wedding-Aufnahmen von Hallstatt (www.clairemorgan.com/prewedding-shoot-hallstatt-salzburg/).

Als vor einigen Monaten die neuen Tretboote in Schwanenform ankamen, erzählt die Verleiherin, gerieten die echten Schwäne auf dem Hallstätter See in Panik, sie schrieen und flüchteten, weil ihnen die überdimensionierten Kunststoff-Artgenossen offensichtlich Angst einjagten. Doch nachdem sich herausgestellt hatte, dass von den schwimmenden Vehikeln keine Gefahr ausging, beruhigten sich die weißen Vögel wieder.

Es könnte eine Parabel sein für die gewaltigen Veränderungen, die der Tourismus in Hallstatt, ja in ganz Europa, durchmachen wird.